# **djqgrid Documentation**

*Release 0.2*

**Itay Zandbank**

January 11, 2017

#### Contents

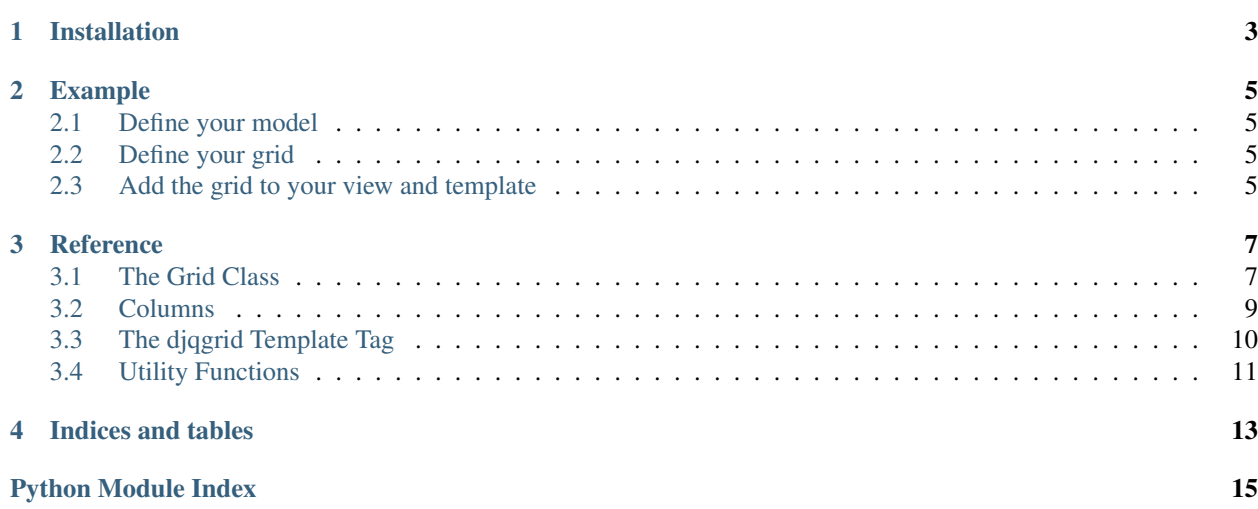

*djqgrid* is a Django wrapper for jqGrid.

*djqgrid* lets you define grids in a Django-familiar way, while taking care of most of the mundane Python-JavaScript bridge for you.

# **Installation**

<span id="page-6-0"></span>To install djqgrid, please follow these steps:

- 1. Install with pip install djqgrid
- 2. Add djqgrid to your INSTALLED\_APPS.
- 3. Reference the jqGrid and jQueryUI JavaScript and CSS files
- 4. Reference the script at {% static "js/djqgrid\_utils.js" %}
- 5. Add the djqgrid URLs to urls.py:

urlpatterns += patterns('', url(r^'grid\_json/', include (djqgrid.urls))

### **Example**

<span id="page-8-0"></span>Using djqgrid is relatively straightforward, but it does take a little work.

### <span id="page-8-1"></span>**2.1 Define your model**

```
class MyModel(models.Model):
    name = models.CharField(max_length=40)
    desc = models.CharField(max_length=100)
    url = models.URLField()
    height = models.IntField()
```
### <span id="page-8-2"></span>**2.2 Define your grid**

```
class MyGrid(Grid):
   model = MyModel
   name = TextColumn(title='Name', model_path='name')
   height = TextColumn(title='Height', model_path='height', align='right')
   desc = LinkColumn(title='Description', model_path='desc', url_builder=lambda m: m.url)
```
What we have here is a grid associated with MyModel objects - each grid row represents one object. The grid has three columns:

- 1. Name a basic column containing model.name
- 2. Height containing model.height, but right aligned
- 3. Description containing a link its text will be model.desc and the URL will be model.url

One thing to note is align='right' - this property is passed directly to jqGrid in the column's *colModel*. Any property can be passed to jqGrid this way. For example  $TextColumn(title=..., model_path=...,$ editable=true) creates an editable column.

### <span id="page-8-3"></span>**2.3 Add the grid to your view and template**

The view:

```
define myview(request):
   grid = MyGrid()
    return render(request, 'my_template.html', { grid: grid })
The template:
```

```
{% load djqgrid %}
<div id="grid-div">
   {% jqgrid grid %}
\langlediv>
```
Now run the view. You should see a very nice grid that supports paging and sorting.

### **Reference**

<span id="page-10-2"></span><span id="page-10-0"></span>djqgrid consists of several components:

### <span id="page-10-1"></span>**3.1 The Grid Class**

```
class djqgrid.grid.Grid(**kwargs)
```
The Grid class everybody will use.

We use BaseGrid, and add the fields metaclass magic, as is done in the Django forms

Creates a Grid

Args: \*\*kwargs: All the arguments will go to the grid's option array.

The grid's option array will be used to instantiate the jqGrid on the browser side: \$("#grid").jqGrid(options)

If you want to pass handlers for events, such as loadComplete, wrap then with function so that the options are rendered correctly in JavaScript. For example:

grid = MyGrid(loadComplete=function('loadCompleteHandler'))

For more information, see the json\_helpers module.

#### **\_apply\_query**(*queryset*, *querydict*)

This function lets a Grid instance change the default query, if it's ever necessary

Args: queryset: The default query (self.model.objects) querydict: The request's query string

Returns: The actual queryset to use

Override this function if the default query is not enough

**\_apply\_sort**(*queryset*, *querydict*)

Applys sorting on the queryset.

jqGrid supports sorting, by passing  $s$  idx and sord in the request's query string. \_apply\_sort applies this sorting on a queryset.

Args: queryset: A queryset for the objects of tje grid querydict: The request's querydict with sidx and sord

Returns: An ordered queryset.

**\_get\_additional\_data**(*model*)

Retrieves additional data to be sent back to the client.

<span id="page-11-0"></span>Args: model: The model of the currently rendered row

**Returns:** A dictionary with more data that will be sent to the client, or None if there's no such data

#### **\_get\_query\_results**(*querydict*)

Returns a queryset to populate the grid

Args: querydict: The request's query dictionary

Returns: The queryset that will be used to populate the grid. Paging will be applied by the caller.

#### **\_model\_to\_dict**(*model*)

Takes a model and converts it to a Python dictionary that will be sent to the jqGrid.

This is done by going over all the columns, and rendering each of them to both text and HTML. The text is put in the result dictionary. The result dictionary also has an  $htm1$  dictionary, which contains the HTML rendering of each column.

This is done to solve a bug with jqGrid's inline editing, that couldn't handle HTML values of cells properly. So instead we use a formatter, called customHtmlFormatter (in djqqrid\_utils.js) that can take the value from the html dictionary.

Sometimes more information is required by the JavaScript code (for example, to choose row CSS styles). It is possible to add additional information. The method \_get\_additional\_data returns this additional information, which is put in result JSON as well.

So, for example, a Grid with two columns will have a JSON looking likes this:

```
{col1: 'col1-text', col2: 'col2-text', html: {
```
'col1': 'col1-html', 'col2': 'col2-html'

}, additional: { ... }

#### }

#### classmethod **get\_grid\_id**()

Returns the grid's class ID.

This is done by computing a CRC32 of the class's name. Using CRC32 is not a security risk - IDs are passed in the HTTP anyway, so they are no secret and being able to generate them is not going to help an attacker.

#### **get\_json\_data**(*querydict*)

Returns a JSON string with the grid's contents

Args: querydict: The request's query dictionary

Returns: JSON string with the grid's contents

*DO NOT* override this method unless absolutely necessary. \_apply\_query and \_get\_additional\_data should be overridden instead.

#### **get\_options**(*override=None*)

Returns the grid's options - this options will be passed to the JavaScript  $\eta$  qGrid function

Args: override: A dictionary that overrides the options provided when the grid was initialized.

Returns: A dictionary with the grid's options.

Some fields cannot be overridden: - colNames are created from the grid's Column fields - colModels are also created from the grid's Column fields. - url always points to the djqqrid.views.query view with the grid's ID.

### <span id="page-12-1"></span><span id="page-12-0"></span>**3.2 Columns**

class djqgrid.columns.**Column**(*title*, *model\_path*, *\*\*kwargs*) A Column object represents one Grid column

The Column object defines how a column's value is retrieved and how it is formatted.

Column is effectively an abstract class - Grids should be using its derived classes.

Initializes a column.

Args: title: The column's title in the grid. title.lower() is the default column name. model\_path: The column's data field's path in the model.

For example, if this is the Name column in a grid of Person models, and the person's name is in the fullname attribute of the Person model, model\_path should be fullname. model\_path can also access attributes in nested objects: innerobj.attr will be resolved to model\_instance.innerobj.attr

\*\*kwargs: All other arguments are copied as is to the column's colModel.

#### **get\_sort\_name**()

Returns the column's "sort-name", which is used to apply ordering on a queryset.

The default implementation is to take the model\_path and replace each . with  $\_\_$ .

#### **model**

Returns the colModel

#### **render\_html**(*model*)

Returns an HTML representation of the column's value.

The default implementation is to return the text value.

#### **render\_text**(*model*)

Returns a text representation of the column's value.

The default implementation is to convert get\_model\_value to a unicode string.

#### **title**

Returns the name that goes in the colName JSON

class djqgrid.columns.**TextColumn**(*title*, *model\_path*, *\*\*kwargs*)

A column that contains simple text strings.

This is basically just a Column. We create a new class because it seems more tidy.

Initializes a column.

Args: title: The column's title in the grid. title.lower() is the default column name. model\_path: The column's data field's path in the model.

For example, if this is the Name column in a grid of Person models, and the person's name is in the fullname attribute of the Person model, model\_path should be fullname. model\_path can also access attributes in nested objects: innerobj.attr will be resolved to model\_instance.innerobj.attr

\*\*kwargs: All other arguments are copied as is to the column's colModel.

class djqgrid.columns.**TemplateColumn**(*title*, *model\_path*, *template=None*, *template\_name=None*,

*\*\*kwargs*) A column that is rendered by a Django template

Use a TemplateColumn when you want the column to contain complex HTML content.

<span id="page-13-2"></span>Due to a bug in jqGrid, cell values cannot contain HTML - it conflicts with inline editing. So instead, the cell values returned by the default Grid.get\_json\_data method will be the text rendering of the column. The HTML data will be placed in the html property of the row's data.

To actually display the HTML data we use a formatter, called customHtmlFormatter, which resides in djqgrid\_utils.js

Initializes a TemplateColumn

Args: title: The column's title model path: The column's model path template: A Django template that will be rendered template\_name: A name of a Django template that will be rendered. \*\*kwargs: Additional arguments that will be passed directly to the column's colModel

You can specify a template *or* a template\_name, but not both.

class djqgrid.columns.**LinkColumn**(*title*, *model\_path*, *url\_builder*, *\*\*kwargs*) A column that is rendered as a single  $\le a$  href=...> link

Initializes a LinkColumn.

Args: title: The column's title model\_path: The column's model\_path url\_builder: a function that takes a model and returns the link's URL \*\*kwargs: Additional arguments passed directly to the column's colModel

# <span id="page-13-0"></span>**3.3 The djqgrid Template Tag**

To use djqgrid in a template, you need to load the djqgrid template tag first, using

{% load jqgrid %}

```
djqgrid.templatetags.jqgrid.jqgrid(context, grid, prefix='', pager=True, urlquery=None,
```
*\*\*kwargs*)

<span id="page-13-1"></span>Adds a complete jqGrid - HTML and JavaScript - to the template.

Two HTML elements are added, a <table id='grid'> and a <div id='pager'>. JavaScript code to initialize the jqGrid is also added.

After the grid is set up in the browser, it will access the server again and ask for the grid data. The URL is defined in the Grid object, and is appended by the urlquery argument and the current request's query dict. For example, if the template is rendering the URL /view?p=1, the grid's URL is /qrid/17?q=2 and urlquery is  $q=3$ , the grid's data will be retrieved from /grid/17? $q=2\sqrt{q}=3\sqrt{p}=1$ 

Args: context - The template context grid - the Grid prefix - A prefix for the grid and pager element IDs. The default is no prefix, meaning the elements are

```
named grid and pager. Adding prefix='prefix' creates elements with the IDs
prefix-grid and prefix-pager.
```
pager - True if a pager is added to the grid. If no pager is added, the row count is set to 99,999. urlquery - An additional query string that will be added to the data request that will be sent to the server. \*\*kwargs -All additional arguments are added as is to the jqGrid initialization option object.

Returns: The generated HTML

# <span id="page-14-3"></span><span id="page-14-0"></span>**3.4 Utility Functions**

### **3.4.1 json\_helpers**

<span id="page-14-2"></span>djqgrid.json\_helpers.**function**(*funcname*)

Wraps a JavaScript function name with our token, so it can be unquoted when rendering to JSON.

The jqGrid option object is actually a Python dictionary that is rendered to JSON in the jqgrid template tag.

Unfortunately, Python's json module can't output such JSON, it will always put quotes around strings (without the quotes, it's not legal JSON), so we need to work around it to support unquoted strings.

The solution is simple and a bit ugly - we use a token that we wrap around function names. We serialize the dictionary to a JSON string, look for the token and remove the quotes around it.

Our token is @@. So in the example about, our Python dict will be: {'loadComplete':  $'$ @@loadCompleteHandler@@'). When we create the JSON, we remove the quotes and the  $@@$ , and end up with the expected string.

The function helper function puts the token around the string, so that we can build our dictionary like so: d = {'loadComplete': function('loadCompleteHandler')) .

Args: funcname - the function's name

Returns: The wrapped function name

djqgrid.json\_helpers.**dumps**(*o*, *\*args*, *\*\*kwargs*) Serializes an object to JSON, unquoting function names.

Args: o: Object to serialize \*args: Additional arguments passed to json.dumps \*\*kwargs: Additional arguments passed to json.dumps

### <span id="page-14-1"></span>**3.4.2 grid\_registrar**

This module handles all the grid registration.

A Grid object is created multiple times - when the HTML containing the grid is rendered, and every time a the grid's data needs to be retrieved. Since each of these times is an independent HTTP request, we need to somehow pass the information of the grid's class. This is done with a *Grid ID*.

Each HTTP request *gets its own Grid instance*, we just pass the information of the Grid's *class* around. Since we can't create a class just because we've received its name in an HTTP request (it's a *huge* security hole), we only create classes that have been registered before. We also don't want to pass class names in HTTP requests, so we pass class IDs.

```
djqgrid.grid_registrar.get_grid_class(id)
     Returns a class for a given ID.
```
Args: Grid ID

Returns: The grid's class

Raises: KeyError if the ID hasn't been registered

djqgrid.grid\_registrar.**register\_grid**(*gridcls*) Registers a Grid class in the registry.

Calls gridcls.get\_grid\_id to get the class's ID.

Args: gridcls: Class of Grid to registry

### <span id="page-15-1"></span><span id="page-15-0"></span>**3.4.3 views**

class djqgrid.views.**JsonResponse**(*content*, *status=None*, *content\_type='application/json'*) Returns a JSON Response

Takes the content object, json.dumps it and returns it an a response.

Args: content: The object to be serialized into JSON mimetype: Response mime type. Default is application/json status: HTTP status code. Default is NONE. content\_type: The response content type. Default is application/json

Returns: A Django response object

djqgrid.views.**query**(*request*, *grid\_id*) Returns the grid content in a JSON response

> query creates a new Grid instance based on the grid\_id (which represents the Grid class), and calls grid.get\_json\_data to perform the actual query.

Args: request: Django request grid\_id: ID of the grid. The ID is generated by Grid.get\_grid\_id

Returns: The JSON serialized grid contents.

**CHAPTER 4**

**Indices and tables**

- <span id="page-16-0"></span>• *genindex*
- *modindex*
- *search*

Python Module Index

<span id="page-18-0"></span>d

djqgrid.grid\_registrar, [11](#page-14-1) djqgrid.json\_helpers, [11](#page-14-2) djqgrid.templatetags.jqgrid, [10](#page-13-1) djqgrid.views, [12](#page-15-0)

# Symbols

\_apply\_query() (djqgrid.grid.Grid method), [7](#page-10-2) \_apply\_sort() (djqgrid.grid.Grid method), [7](#page-10-2) \_get\_additional\_data() (djqgrid.grid.Grid method), [7](#page-10-2) \_get\_query\_results() (djqgrid.grid.Grid method), [8](#page-11-0) \_model\_to\_dict() (djqgrid.grid.Grid method), [8](#page-11-0)

# $\mathcal{C}$

Column (class in djqgrid.columns), [9](#page-12-1)

# D

djqgrid.grid\_registrar (module), [11](#page-14-3) djqgrid.json\_helpers (module), [11](#page-14-3) djqgrid.templatetags.jqgrid (module), [10](#page-13-2) djqgrid.views (module), [12](#page-15-1) dumps() (in module djqgrid.json\_helpers), [11](#page-14-3)

# F

function() (in module djqgrid.json\_helpers), [11](#page-14-3)

# G

get\_grid\_class() (in module djqgrid.grid\_registrar), [11](#page-14-3) get\_grid\_id() (djqgrid.grid.Grid class method), [8](#page-11-0) get\_json\_data() (djqgrid.grid.Grid method), [8](#page-11-0) get\_options() (djqgrid.grid.Grid method), [8](#page-11-0) get\_sort\_name() (djqgrid.columns.Column method), [9](#page-12-1) Grid (class in djqgrid.grid), [7](#page-10-2)

### J

jqgrid() (in module djqgrid.templatetags.jqgrid), [10](#page-13-2) JsonResponse (class in djqgrid.views), [12](#page-15-1)

# L

LinkColumn (class in djqgrid.columns), [10](#page-13-2)

### M

model (djqgrid.columns.Column attribute), [9](#page-12-1)

# Q

query() (in module djqgrid.views), [12](#page-15-1)

# R

register\_grid() (in module djqgrid.grid\_registrar), [11](#page-14-3) render\_html() (djqgrid.columns.Column method), [9](#page-12-1) render\_text() (djqgrid.columns.Column method), [9](#page-12-1)

# T

TemplateColumn (class in djqgrid.columns), [9](#page-12-1) TextColumn (class in djqgrid.columns), [9](#page-12-1) title (djqgrid.columns.Column attribute), [9](#page-12-1)